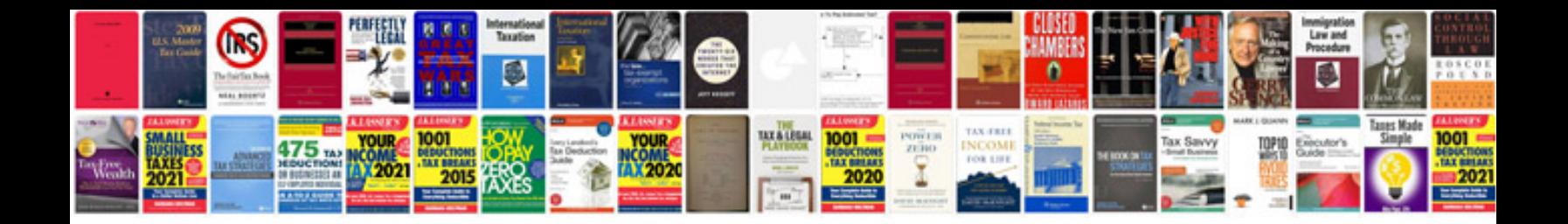

Da form 199

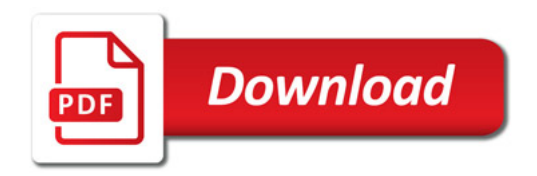

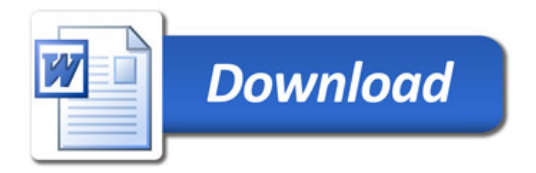